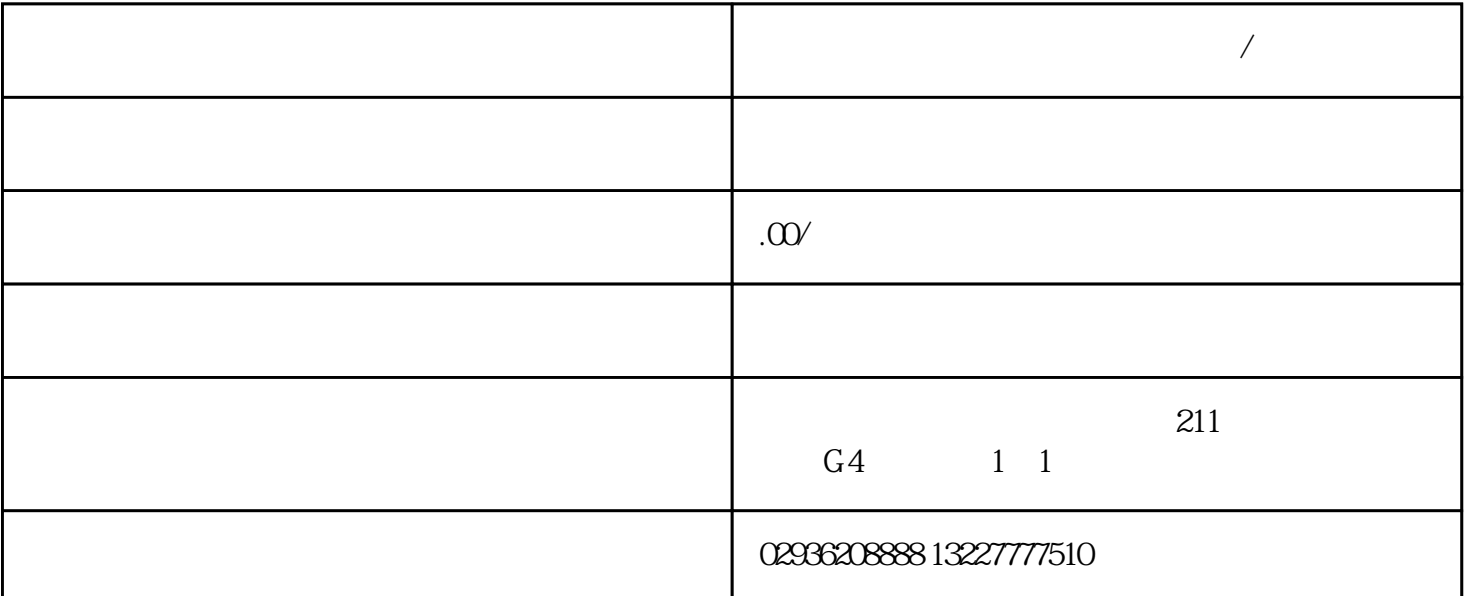

 $\mathcal{L}$  , and  $\mathcal{L}$  , and  $\mathcal{L}$  , and  $\mathcal{L}$  , and  $\mathcal{L}$  , and  $\mathcal{L}$  , and  $\mathcal{L}$  , and  $\mathcal{L}$  , and  $\mathcal{L}$  , and  $\mathcal{L}$  , and  $\mathcal{L}$  , and  $\mathcal{L}$  , and  $\mathcal{L}$  , and  $\mathcal{L}$  , and  $\mathcal{L}$  , 话号码被称为"出局号码",当它从本地电话局(简称"局")外呼时。一个电话号码被称为"入局号

 $,$ 

**佰灵通外呼软件入局和出局的搭建/西安**

我公司可做源代码.单部署.安装.培训.售后服务。感兴趣的朋友微信或来电联系,联系请说在顺企网看到